**Cenário 5** – Mostrar o comprimento das linhas de transmissão em cada um dos estados de Pernambuco e Alagoas pelos quais elas passam.

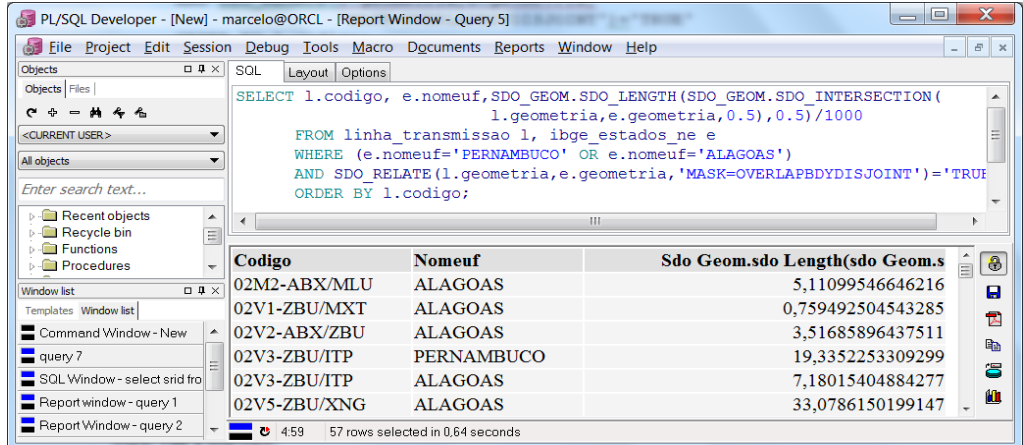

## **SQL em PostGIS:**

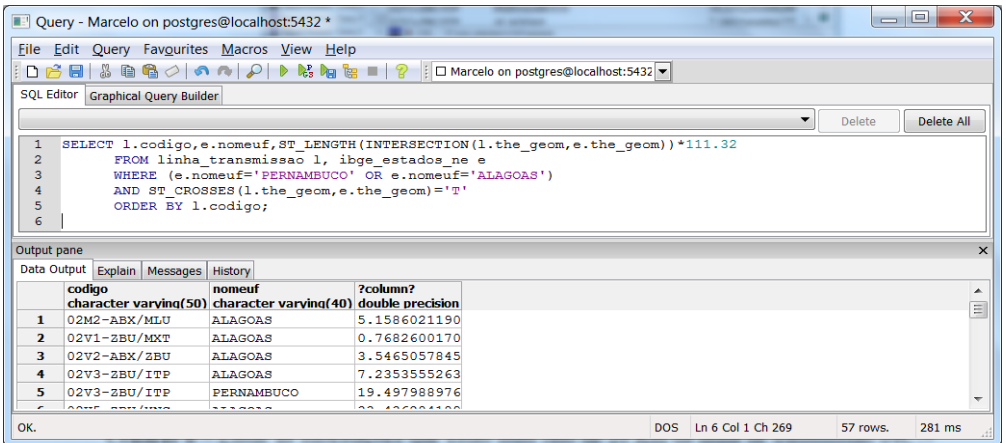

**Cenário 6** – Listar as subestações que estão num raio de 10 Km da linha de transmissão 04C7-MRR/GNN.

**SQL em Oracle Spatial:** 

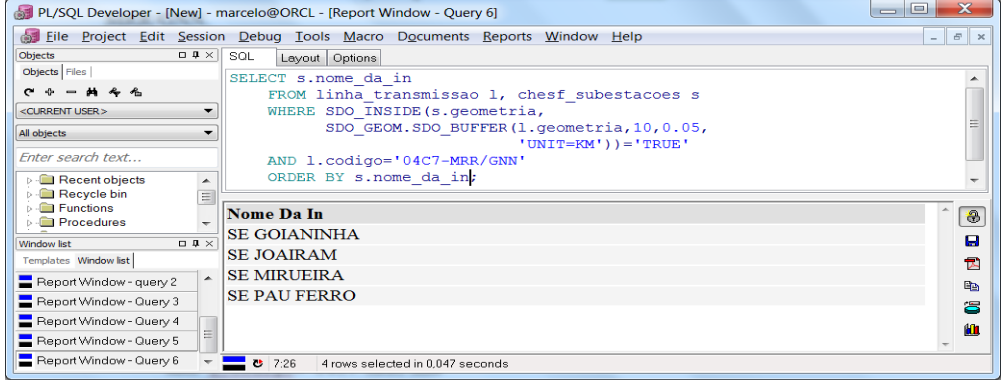

#### **SQL em PostGIS:**

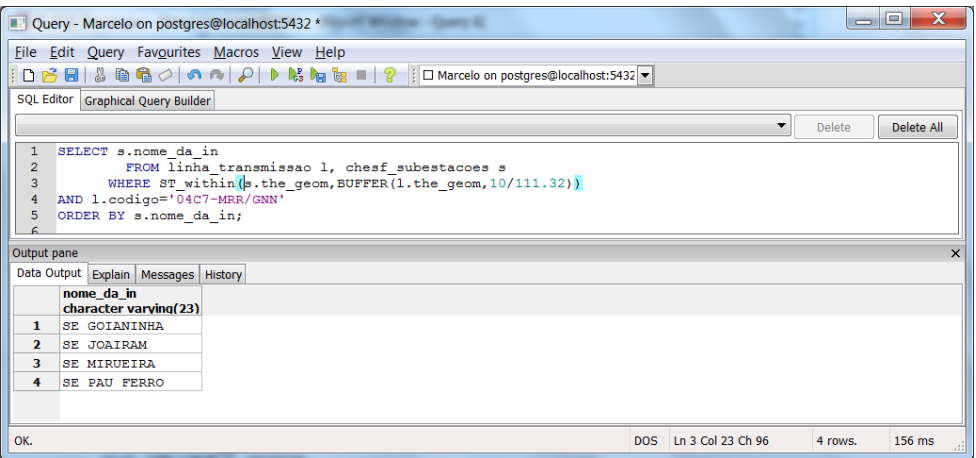

**Cenário 7** – A LT 04S1-AGL/RIB pode suprir a energia das cidades que estão a um raio de 100km. Encontrar as cidades que consomem energia da LT 04S1-AGL/RIB.

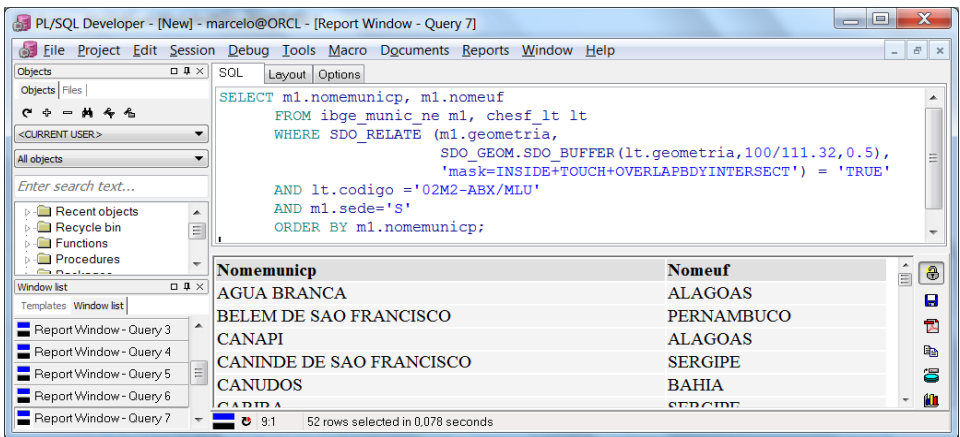

# **SQL em PostGIS:**

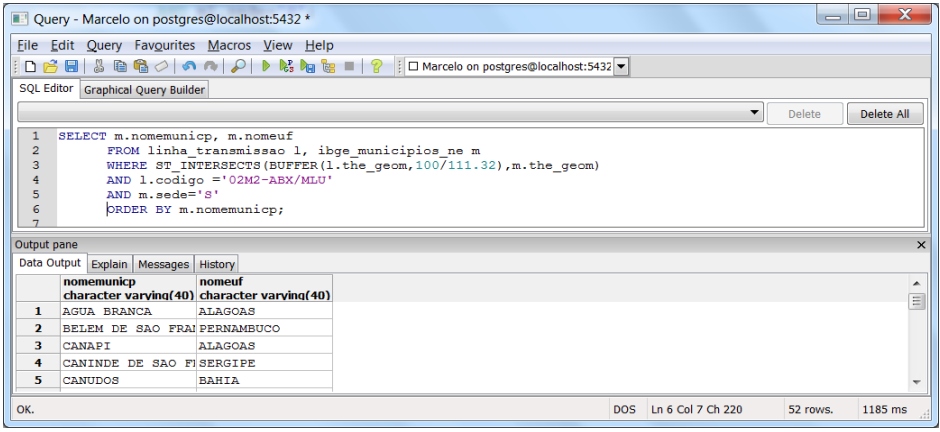

**Cenário 8** – Qual a distância da subestação de Camaçari II (SE CMD) para a subestação de Recife II (SE RCD ?

### **SQL em Oracle Spatial:**

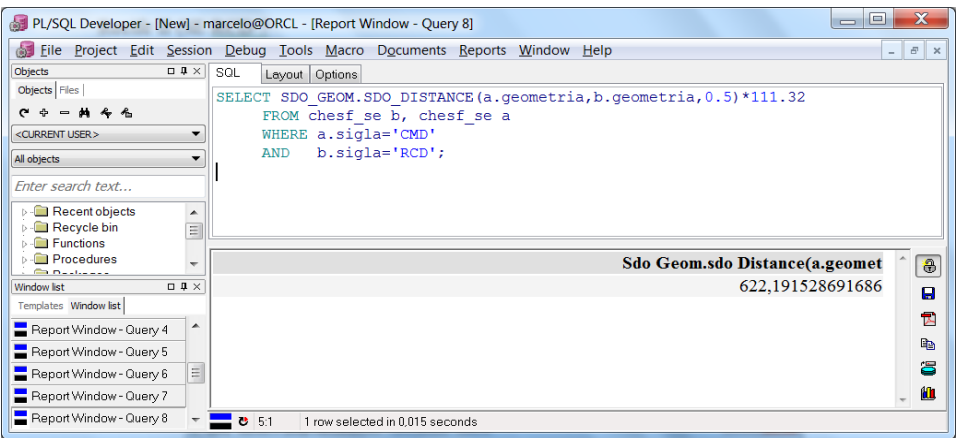

# **SQL em PostGIS:**

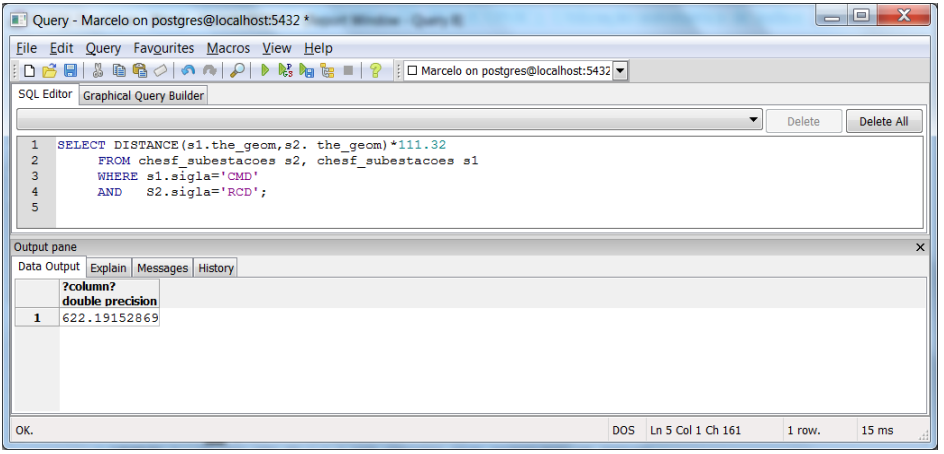

**Cenário 9** – Quais são as LT"s que passam pelo município de Recife ?

### **SQL em Oracle Spatial:**

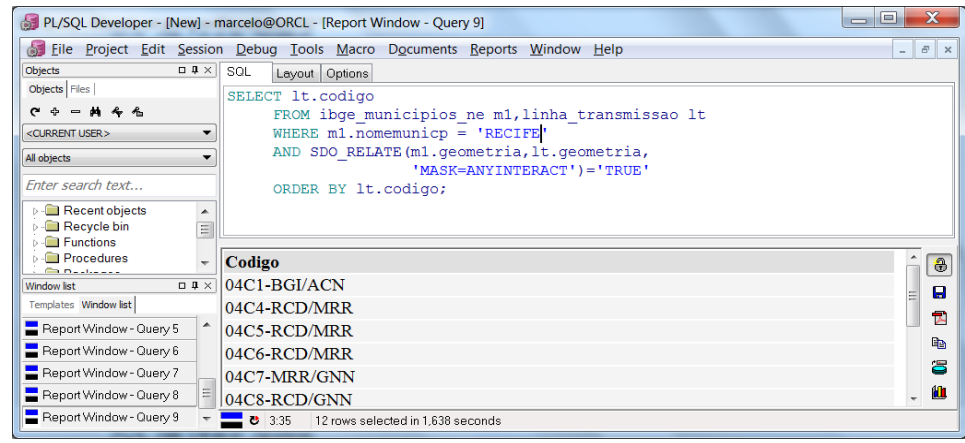

#### **SQL em PostGIS:**

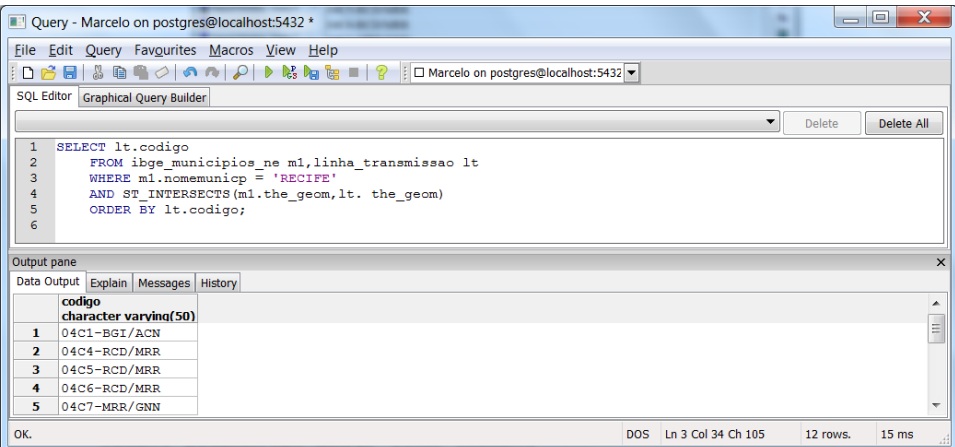

**Cenário 10** – Retornar a geometria a partir da união das geometrias dos municípios de ARCOVERDE e RECIFE.

### **SQL em Oracle Spatial:**

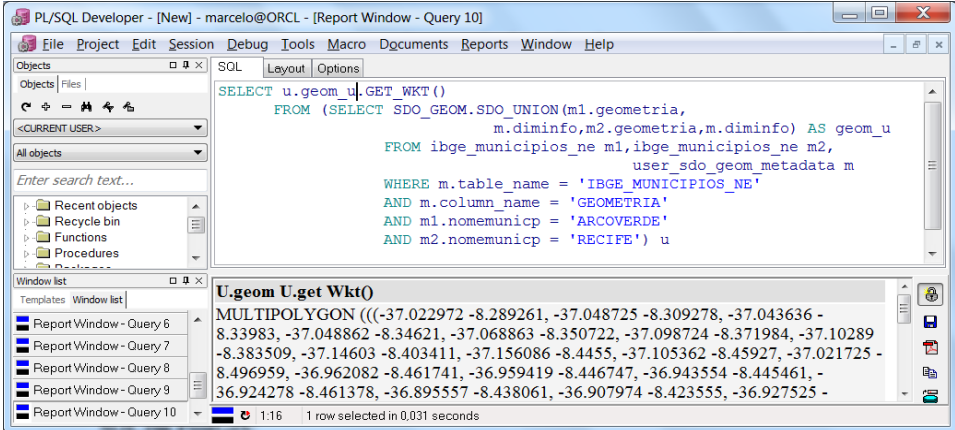

# **SQL em PostGIS:**

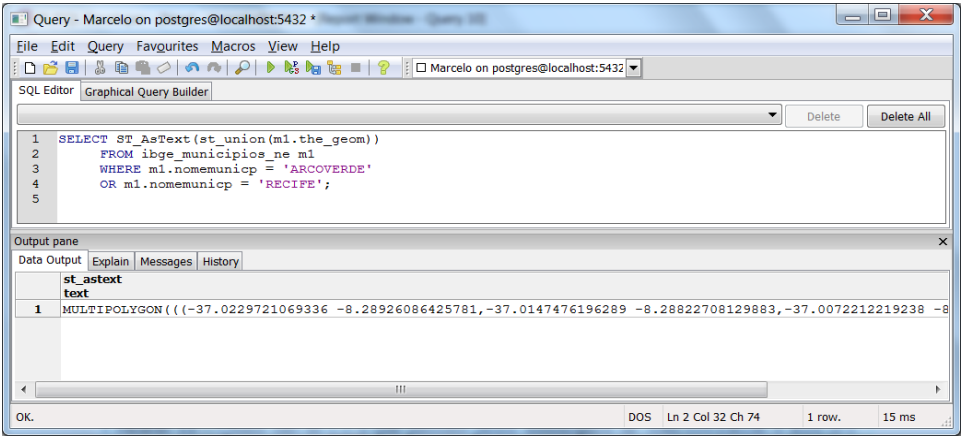

**Cenário 11** – Quais são as LT"s que passam pelos municípios de ARCOVERDE e RECIFE ? **SQL em Oracle Spatial:** 

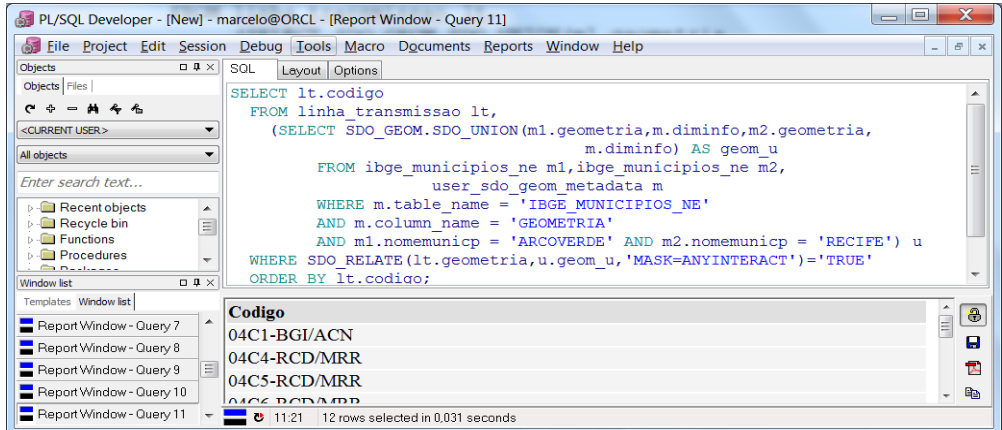

### **SQL em PostGIS:**

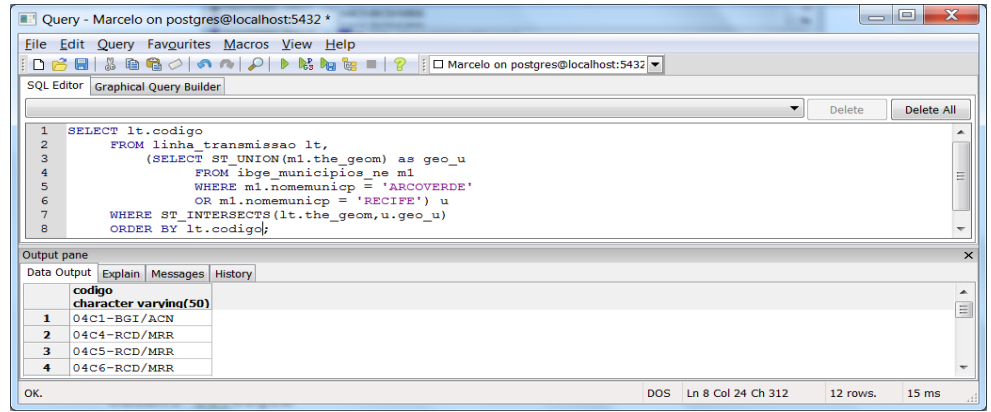

**Cenário 12** – Encontre todas as Subestações localizadas nos municípios de DIAS D"AVILA, TACAIMBO e RECIFE.

**SQL em Oracle Spatial:** 

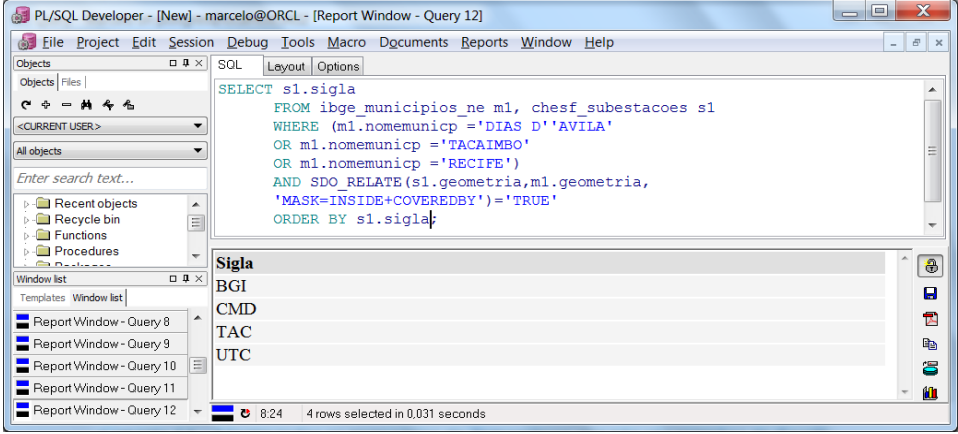

### **SQL em PostGIS:**

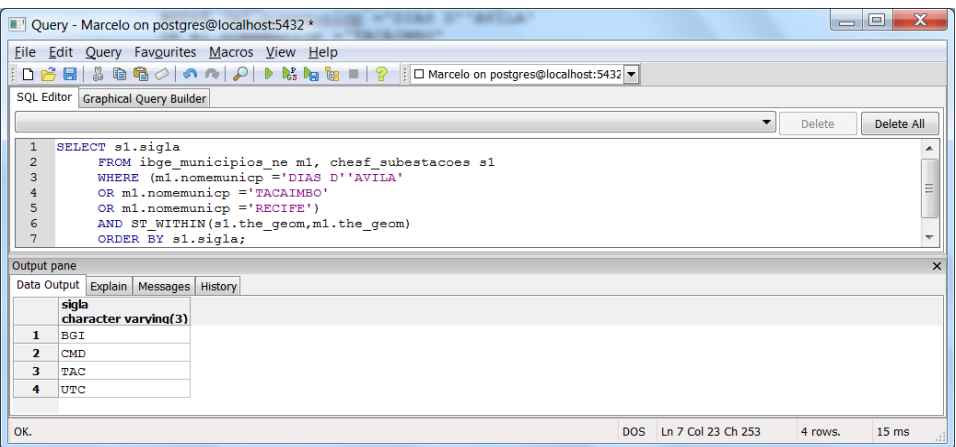

**Cenário 13** – Encontre todas as Subestações localizadas fora da cidade de RECIFE.

### **SQL em Oracle Spatial:**

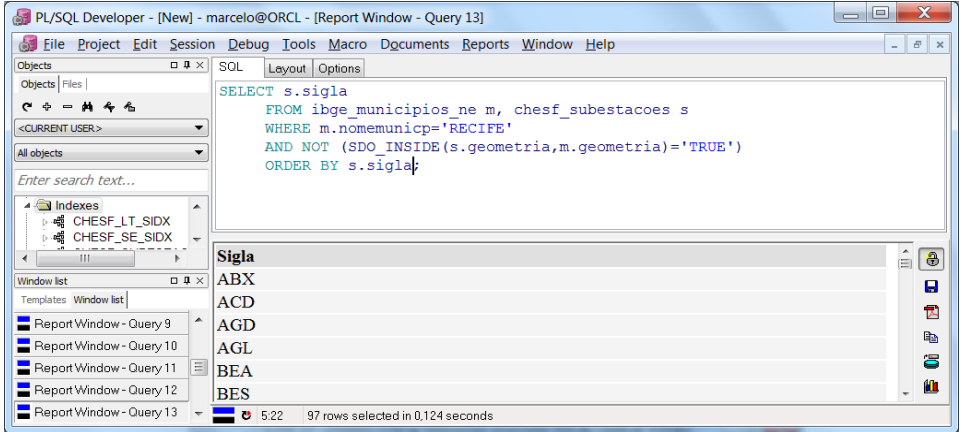

### **SQL em PostGIS:**

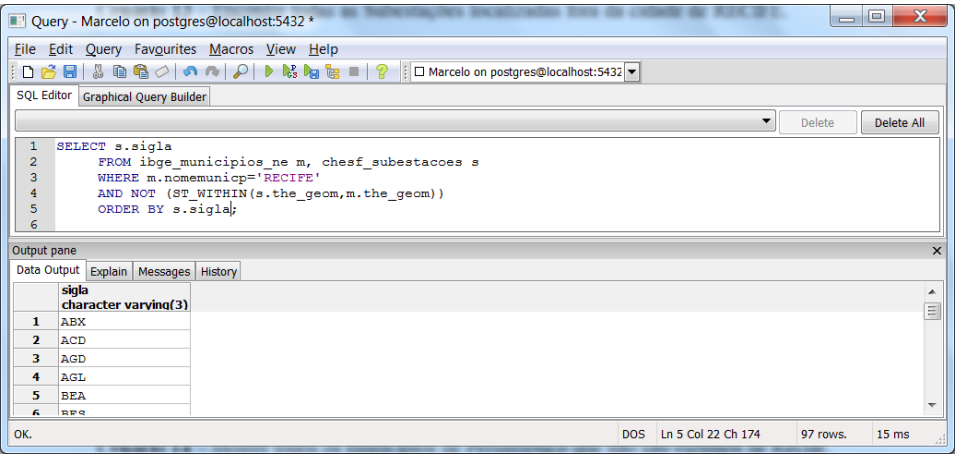